# **betabinomial**

**M. Hasan Celik**

**Jan 11, 2023**

## **FEATURE OVERVIEW**

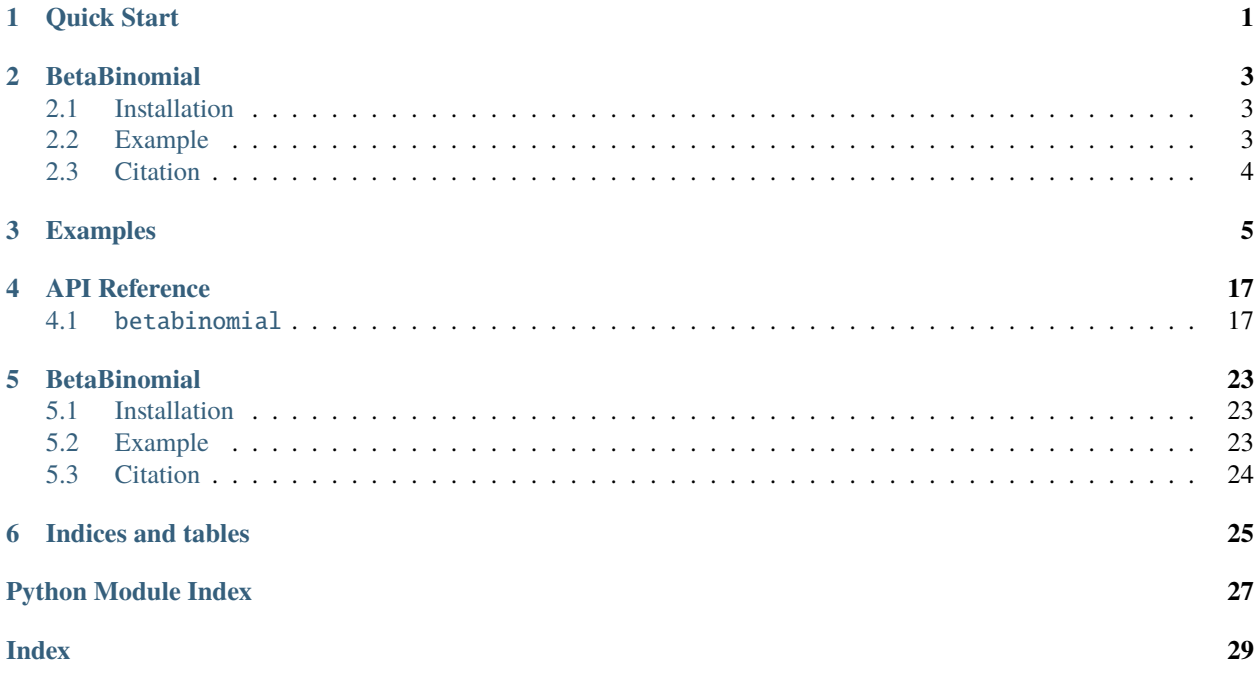

**ONE**

## <span id="page-4-0"></span>**QUICK START**

**TWO**

## **BETABINOMIAL**

<span id="page-6-0"></span>Implementation of Beta-Binomial [\(https://en.wikipedia.org/wiki/Beta-binomial\\_distribution\)](https://en.wikipedia.org/wiki/Beta-binomial_distribution) in python for parameters inference with moment method estimation and statistical testing on count data.

[Documentation](https://betabinomial.readthedocs.io/en/latest/)

## <span id="page-6-1"></span>**2.1 Installation**

pip install betabinomial

## <span id="page-6-2"></span>**2.2 Example**

```
import numpy as np
from betabinomial import BetaBinomial, pval_adj
bb = BetaBinomial()
# total counts
n = np.array([5, 2, 5, 6, 6],
 [8, 8, 0, 9, 1],
  [8, 2, 6, 1, 7]
])
# event count
k = np.array([3, 1, 4, 1, 2],
  [8, 7, 0, 9, 1],
  [0, 0, 0, 0, 2]
])
# Infer `alpha` and `beta` parameters from counts
bb.infer(k, n)
```
(continues on next page)

(continued from previous page)

```
bb.alpha
# [[ 11.45811965]
# [121.01628682]
# [0.43620744]]
bb.beta
# [[13.332114 ]
# [ 4.97492014]
# [ 5.41047636]]
# Statistical testing with inferred `alpha` and `beta`
pval = bb.pval(k, n, alternative='two-sided')
# array([[0.33287737, 0.44653957, 0.06266123, 0.35378069, 0.85568061],
\# [0. , 0.53825136, 0. , 0. , 0. ],
# [0.67209923, 0.26713023, 0.57287758, 0.14921533, 0.10535054]])
# Adjust p-value with multiple testing correction
padj = pval_adj(pval)
# array([[0.53067103, 0.60891759, 0.18798369, 0.53067103, 0.85568061],
\# [0., , 0.6610126, 0., 0., 0., 0.
# [0.72010631, 0.50086919, 0.6610126 , 0.31974714, 0.26337634]])
```
## <span id="page-7-0"></span>**2.3 Citation**

If you use this package in academic publication, please cite:

```
@article{celik2022analysis,
 title={Analysis of alternative polyadenylation from long-read or short-read RNA-seq␣
˓→with LAPA},
  author={Celik, Muhammed Hasan and Mortazavi, Ali},
  journal={bioRxiv},
 year={2022},
  publisher={Cold Spring Harbor Laboratory}
}
```
## **THREE**

## **EXAMPLES**

<span id="page-8-0"></span>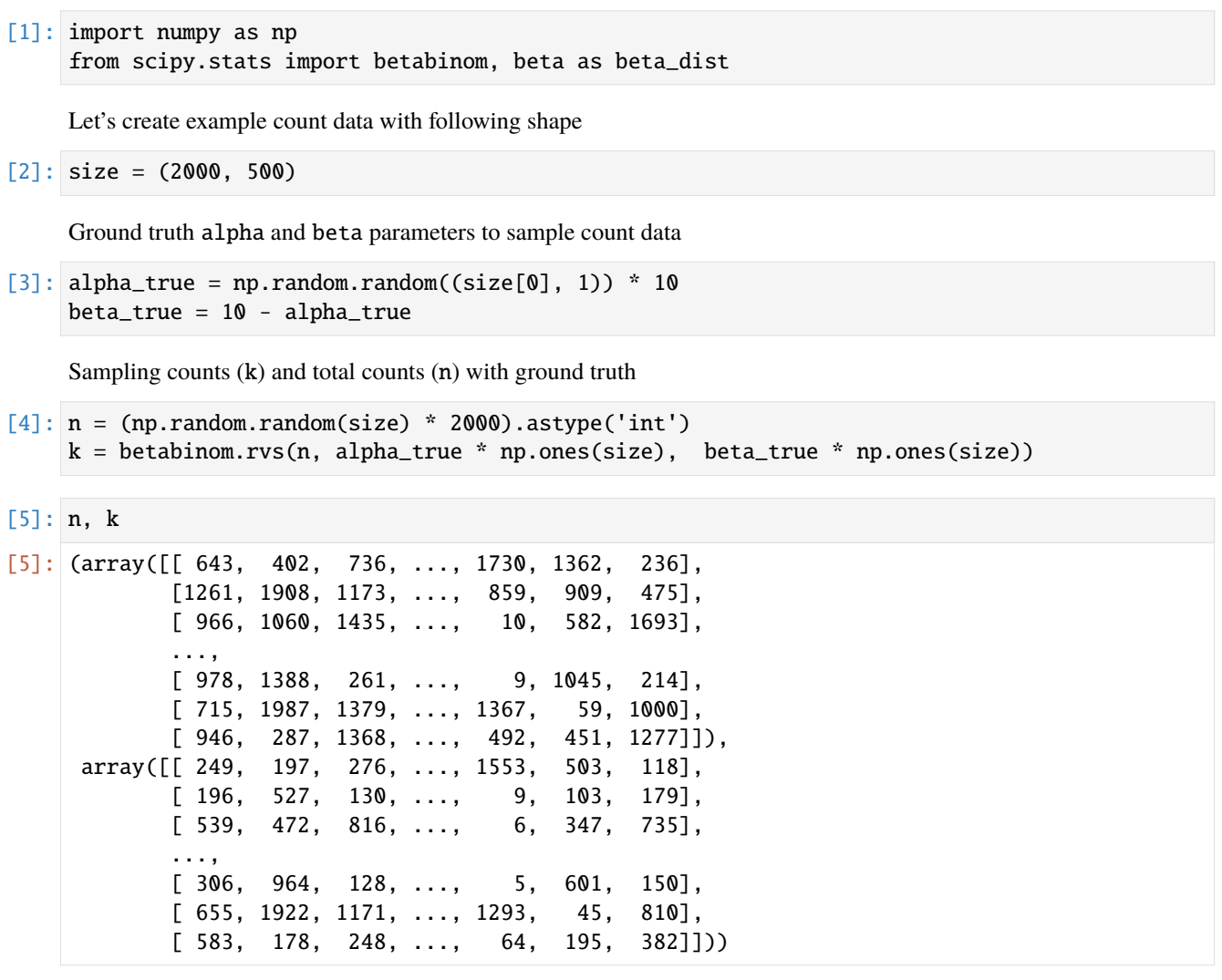

[6]: from betabinomial import BetaBinomial

[7]: bb = BetaBinomial()

Inference of alpha and beta parameters from count data

 $[8]$ : bb.infer(k, n)

42%| | 423/1000 [00:30<00:41, 13.79it/s]

[8]: BetaBinomial[2000]

Infered alpha and beta

[9]: bb.alpha, bb.beta

```
[9]: (array([[5.90111233],
             [1.17191851],
             [6.27580867],
             ...,
             [6.87969866],
             [8.99132085],
             [3.20719648]]),
      array([[4.92094763],
             [8.41647732],
             [3.85951562],
             ...,
             [3.69910629],
             [0.87364963],
             [7.37440814]]))
```
[10]: import matplotlib.pyplot as plt

plt.rcParams["figure.figsize"] = (5, 5) plt.rcParams["figure.dpi"] = 150

Plot true beta distribution mean (alpha / (alpha + beta)) against inferred

```
[11]: true_beta_mean = alpha_true / (alpha_true + beta_true)
     plt.scatter(bb.beta_mean(), true_beta_mean, s=2)
```
[11]: <matplotlib.collections.PathCollection at 0x7f6e844737f0>

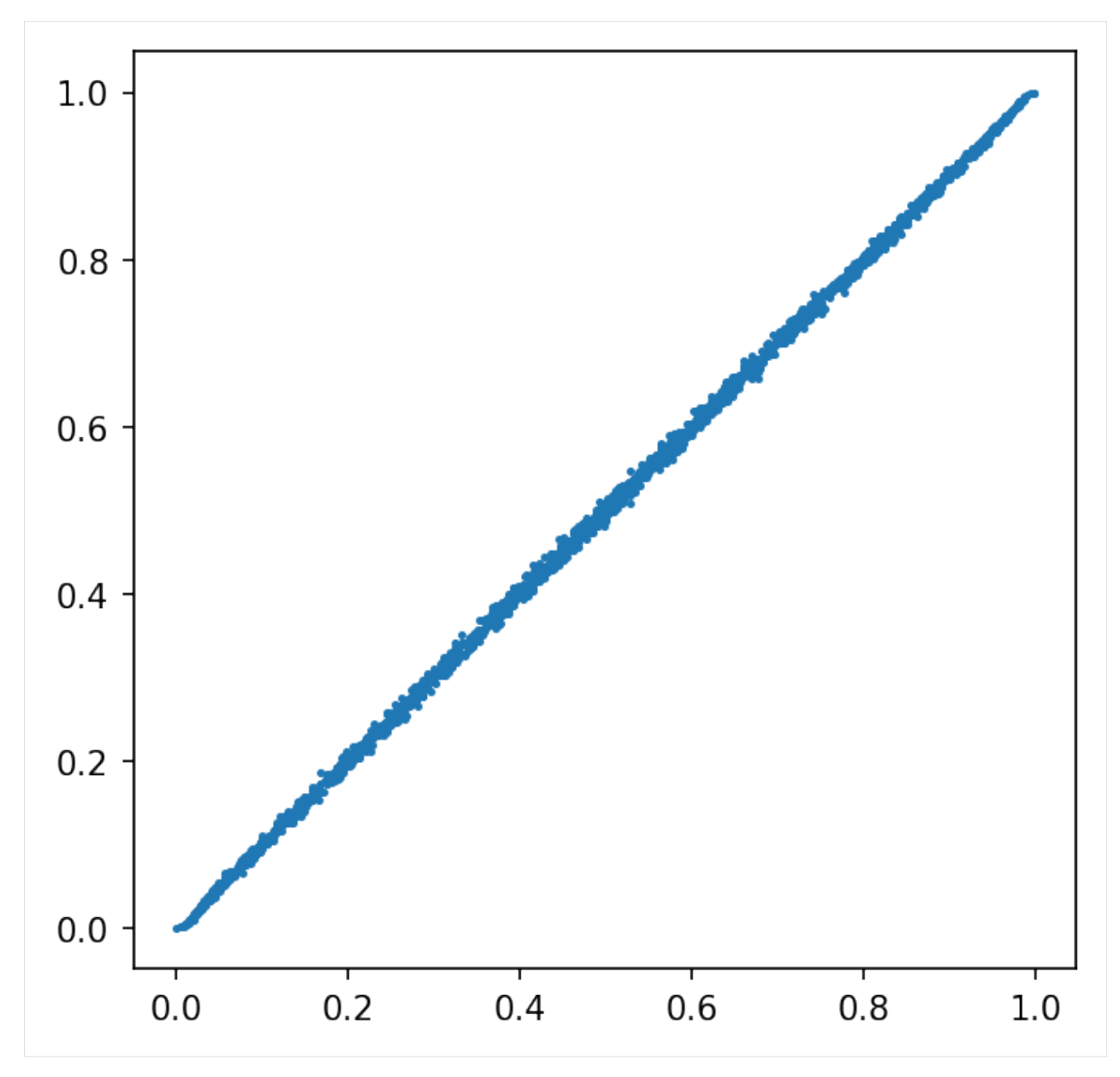

Plot true and predicted alpha and beta values

- [12]: plt.scatter(bb.alpha, alpha\_true, s=2)
- [12]: <matplotlib.collections.PathCollection at 0x7f6e84372eb8>

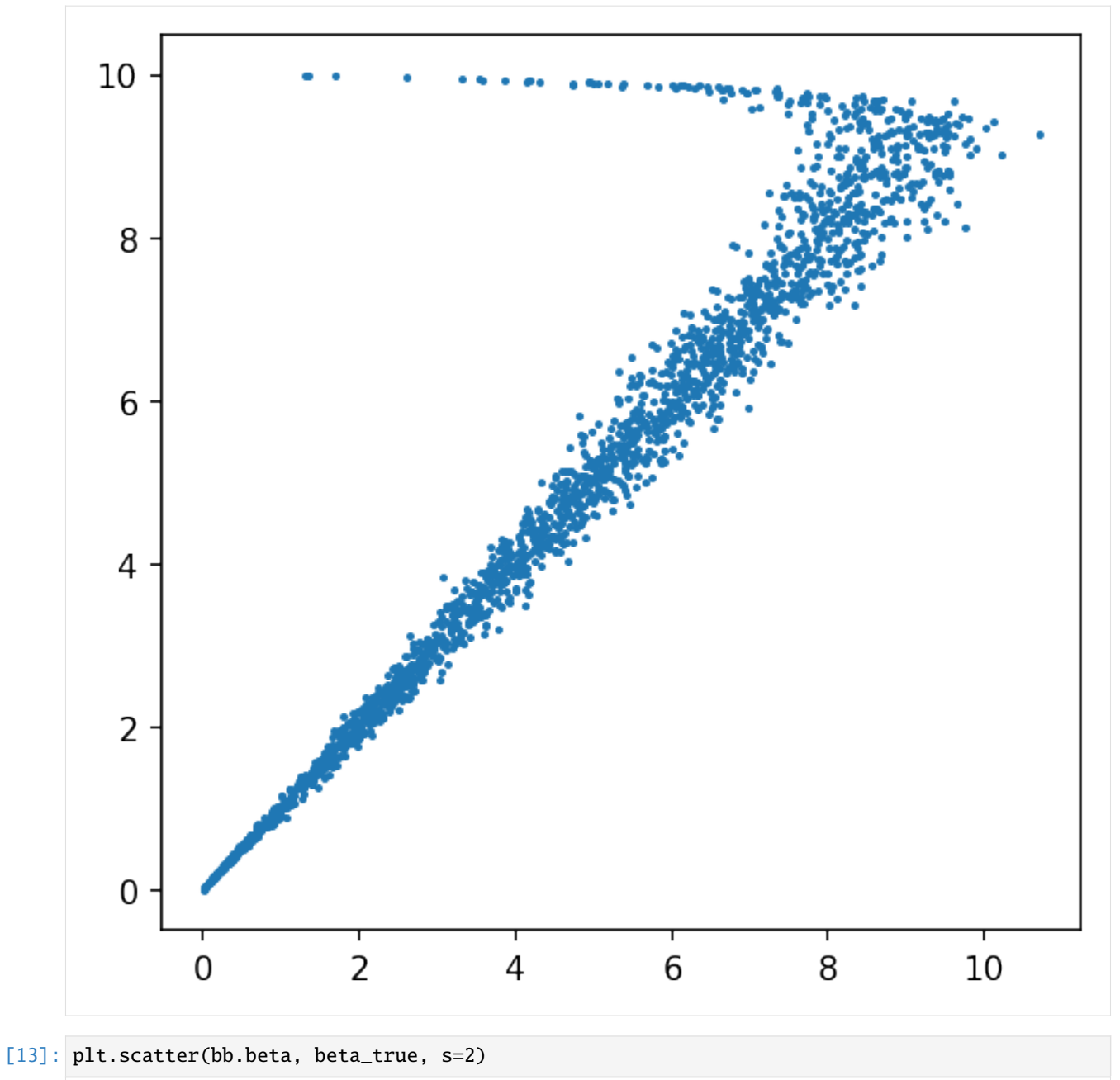

[13]: <matplotlib.collections.PathCollection at 0x7f6e8435c320>

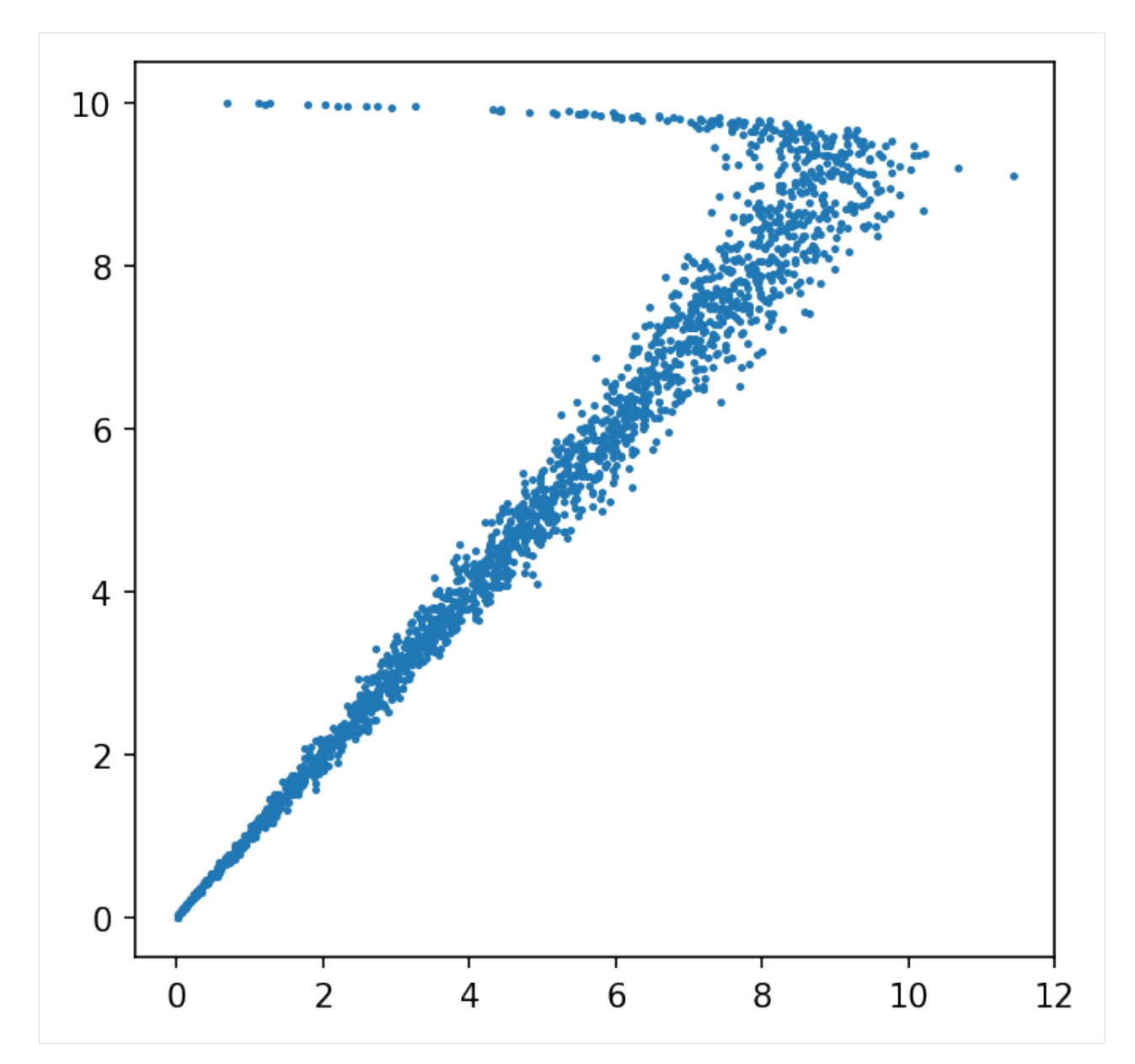

Plot a example distribution and true and predicted beta distribution

```
[14]: row = np.argvhere((true_beta_mean < 0.8) & (true_beta_mean > 0.2))[0][0]x = npubeta_dist.ppf(0.001, alpha_true[row], beta_true[row]),
         beta_dist.ppf(0.999, alpha_true[row], beta_true[row])
     )
     plt.plot(x, beta_dist.pdf(x, alpha_true[row], beta_true[row]), color='red', linewidth=3)
     x = npubeta_dist.ppf(0.001, bb.alpha[row], bb.beta[row]),
         beta_dist.ppf(0.999, bb.alpha[row], bb.beta[row])
     )
     plt.hist((k / n)[row, :], bins=500)
                                                                               (continues on next page)
```
**9**

(continued from previous page)

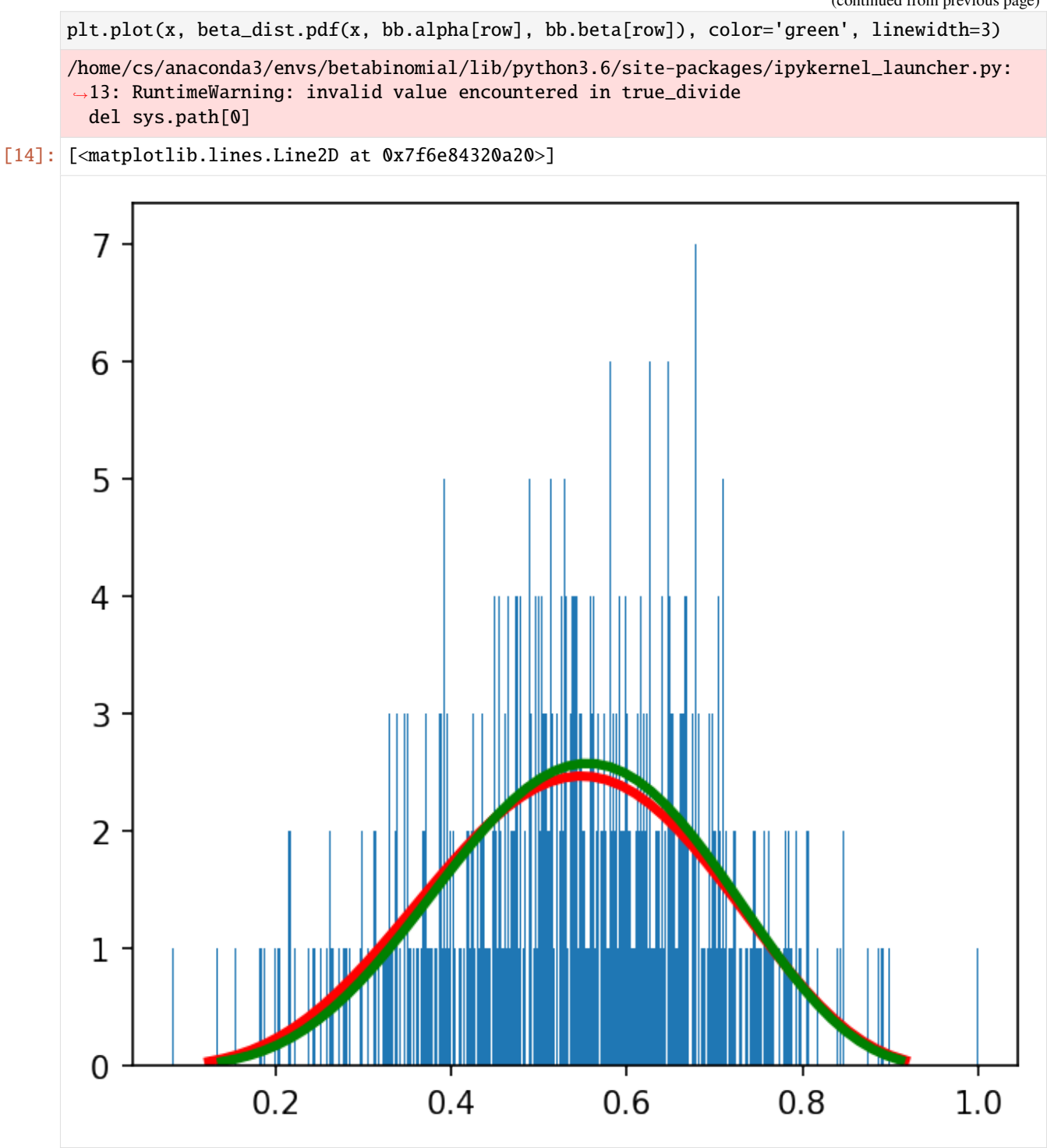

Plot an example count data and predicted and true beta mean.

```
[15]: plt.scatter(n[row, :], k[row, :], s=5)
      plt.axline((0, 0), slope=alpha_true[row] / (alpha_true[row] + beta_true[row]), color='red
      \rightarrow', linewidth=3)
      plt.axline((0, 0), slope=bb.beta_mean()[row], color='green', linewidth=2)
```
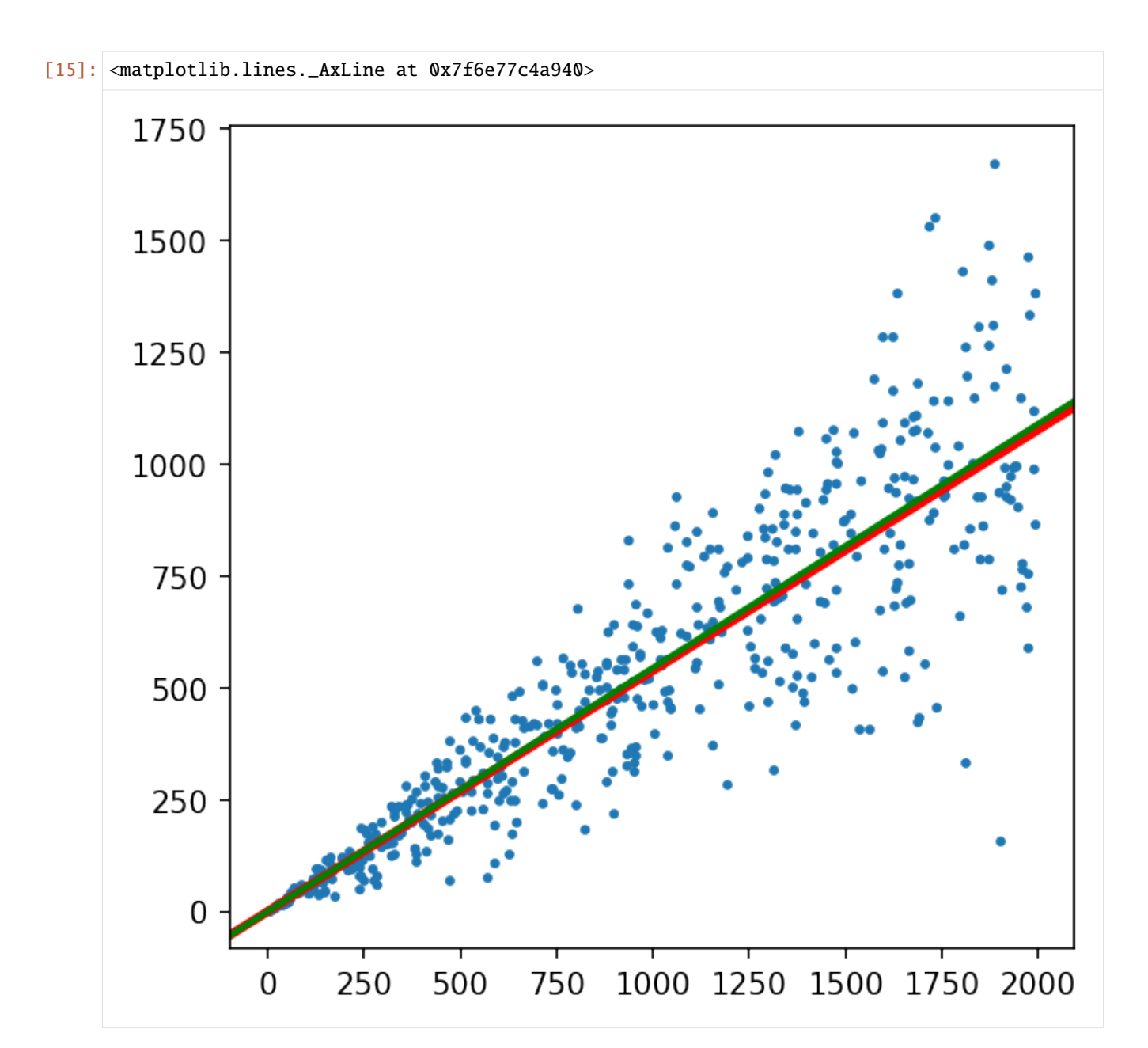

Perform beta binomial test and return p-values

```
[16]: %%time
```

```
pval = bb.pval(k, n, alternative='two-sided') # 'less', 'greater'
CPU times: user 1min 13s, sys: 132 ms, total: 1min 13s
Wall time: 1min 13s
```
[17]: pval

```
[17]: array([0.3024323, 0.71783721, 0.26493792, ..., 0.0040517, 0.24639214,0.77164253],
            [0.5916317 , 0.17327847, 0.88024622, ..., 0.117335 , 0.86065672,
             0.05210928],
```
(continues on next page)

(continued from previous page)

```
[0.66576406, 0.25957367, 0.71324979, ..., 0.93432651, 0.84825939,
0.23008366],
...,
[0.02469224, 0.81291417, 0.29115387, ..., 0.80582631, 0.58397361,
0.77351307],
[0.79828567, 0.63339124, 0.38594751, ..., 0.9104928 , 0.17621192,
0.24878696],
[0.03657361, 0.0358853 , 0.40090043, ..., 0.18886599, 0.35276397,
0.94860864]])
```
Multiple testing correction for p-values

```
[18]: from betabinomial import pval_adj
```

```
padj = pval_adj(pval)
```
 $[19]$ : padj

```
[19]: array([[0.98238656, 0.99985032, 0.97738457, ..., 0.14635016, 0.97299313,
              0.99988192],
             [0.9991514 , 0.94910965, 0.99988192, ..., 0.90040026, 0.99988192,
              0.75038205],
             [0.99983112, 0.97607204, 0.99985032, ..., 0.99988192, 0.99988192,
             0.96874961],
             ...,
             [0.54627678, 0.99988192, 0.98155834, ..., 0.99988192, 0.99883718,
             0.99988192],
             [0.99988192, 0.99968944, 0.99022587, ..., 0.99988192, 0.95044065,
              0.97365185],
             [0.65882102, 0.65395819, 0.9915473 , ..., 0.95580413, 0.98791013,
              0.99988192]])
```
log-fold change based on the beta-binomial expectation and measured values:

$$
\mu = \frac{n * \alpha}{\alpha + \beta}
$$

$$
logFC = log(\frac{k}{\mu})
$$

 $[20]$ : logfc = bb.logFC(k, n)

```
/home/cs/Projects/betabinomial/betabinomial/betabinomial.py:128: RuntimeWarning: invalid␣
˓→value encountered in true_divide
return k / self.mean(n)
/home/cs/Projects/betabinomial/betabinomial/betabinomial.py:131: RuntimeWarning: divide␣
˓→by zero encountered in log
 return np.log(self.FC(k, n))
```
[21]: logfc

```
[21]: array([[-0.34224605, -0.10680258, -0.37438348, ..., 0.49851291, ]-0.38967354, -0.0867014 ],
```
(continues on next page)

(continued from previous page)

```
[0.24036577, 0.81530114, -0.09787395, ..., -2.4566329,-0.07570466, 1.12598245],
[-0.10412384, -0.32972077, -0.08518135, ..., -0.0315012 ,
-0.03782124, -0.35506246,
...,
[-0.73164695, 0.06574977, -0.28221253, ..., -0.15750905,
-0.12289961, 0.07493689],
[ 0.00508308, 0.05947073, -0.07077013, ..., 0.03707693,
-0.17814457, -0.11799065],
[0.70966451, 0.71602123, -0.51395646, ..., -0.84587574,0.35525211, -0.01312835]])
```
z-score based on the beta-binomial mean and variance and measured values:

$$
\mu = \frac{n * \alpha}{\alpha + \beta}
$$

$$
\rho = \frac{1}{1 + \alpha + \beta}
$$

$$
\sigma^2 = n * \mu * (1 - \mu) * (1 + (n - 1) * \rho)
$$

$$
z_{score} = \frac{k - \mu}{\sigma}
$$

 $[22]$ : zscore = bb.z\_score(k, n)

/home/cs/Projects/betabinomial/betabinomial/betabinomial.py:155: RuntimeWarning: invalid␣ ˓<sup>→</sup>value encountered in true\_divide return (k - self.mean(n)) / np.sqrt(self.variance(n))

[23]: zscore

```
[23]: array([[-1.08218878, -0.37637173, -1.16727504, ..., 2.42577144, ]-1.21031726, -0.3057654 ],
            [0.32867455, 1.52591747, -0.11275043, ..., -1.103992]-0.08806581, 2.5043738 ],
            [-0.41859068, -1.18950786, -0.3462346, \ldots, -0.09299191,-0.15657404, -1.26796308,
             ...,
            [-2.39498205, 0.3141733, -1.11860139, ..., -0.45850918,-0.53397077, 0.35250097],
            [0.0535196, 0.64634314, -0.71991724, ..., 0.39799326,-1.59715588, -1.17112662],
            [ 2.30620724, 2.30604331, -0.89846667, ..., -1.26753798,
              0.94625376, -0.02915105]])
```
Plot volcona plot with np.log10(padj) and zscore

```
[30]: plt.scatter(zscore.ravel(), -np.log10(padj.ravel()), s=1)
      plt.xlabel('$z_{score}$')
      plt.ylabel('$\log_{10}(p_{adj})$')
      /home/cs/anaconda3/envs/betabinomial/lib/python3.6/site-packages/ipykernel_launcher.py:1:
      \rightarrow RuntimeWarning: divide by zero encountered in log10
        """Entry point for launching an IPython kernel.
```
## **betabinomial**

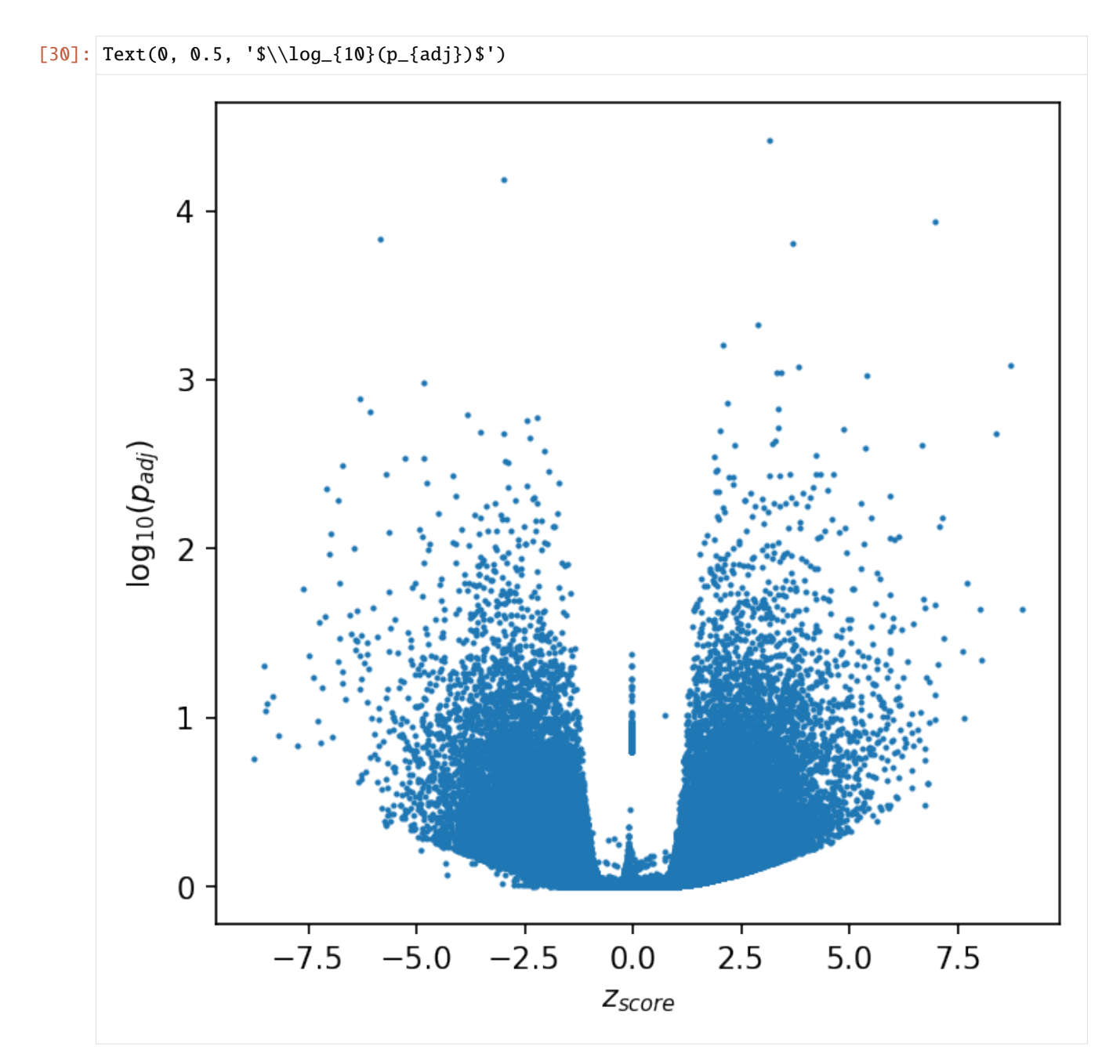

Plot volcona plot with np.log10(padj) and logFC

```
[29]: plt.scatter(logfc.ravel(), -np.log10(padj.ravel()), s=1)
     plt.xlabel('$\log(FC)$')
     plt.ylabel('$\log_{10}(p_{adj})$')
     /home/cs/anaconda3/envs/betabinomial/lib/python3.6/site-packages/ipykernel_launcher.py:1:
      ˓→ RuntimeWarning: divide by zero encountered in log10
       """Entry point for launching an IPython kernel.
[29]: Text(0, 0.5, '$\\log_{10}(p_{adj})$')
```
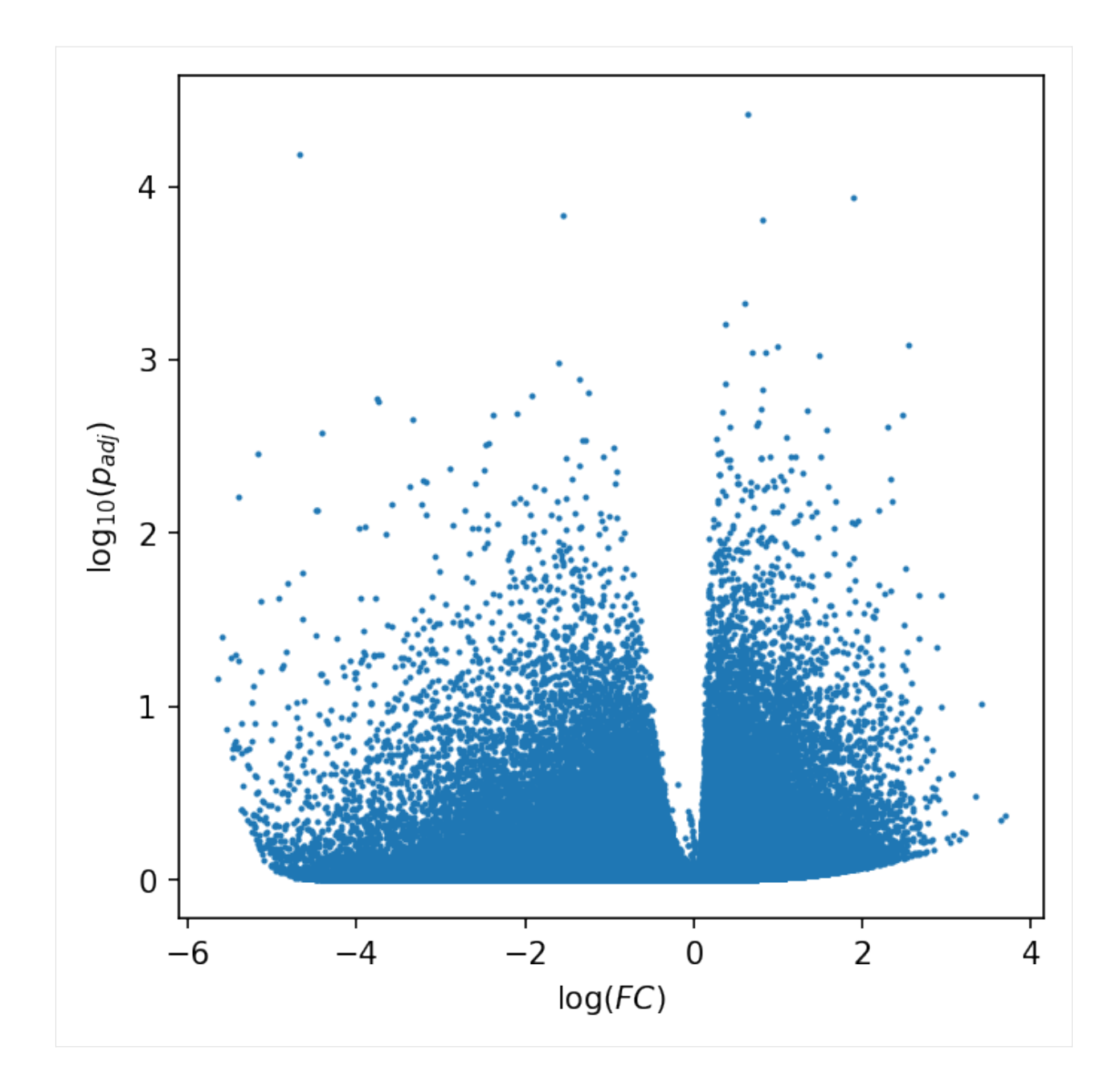

## **FOUR**

## **API REFERENCE**

<span id="page-20-5"></span><span id="page-20-0"></span>This page contains auto-generated API reference documentation $<sup>1</sup>$  $<sup>1</sup>$  $<sup>1</sup>$ .</sup>

## <span id="page-20-1"></span>**4.1** betabinomial

## **4.1.1 Submodules**

<span id="page-20-4"></span>betabinomial.betabinomial

**Module Contents**

**Classes**

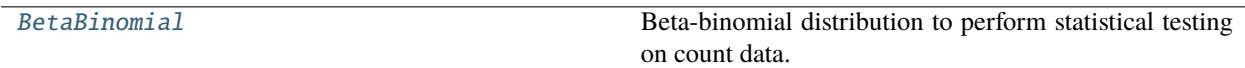

## **Functions**

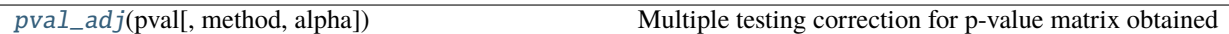

<span id="page-20-3"></span>class betabinomial.betabinomial.BetaBinomial(*alpha=None*, *beta=None*)

Beta-binomial distribution to perform statistical testing on count data.

## **Parameters**

- alpha (np.ndarray, optional) *alpha* parameter as column vector of beta-binomial. *alpha* parameter can be learned with *infer* function. Defaults to None.
- beta (np.ndarray, optional) *beta* parameter as column vector of beta-binomial. *beta* parameter can be learned with *infer* function. Defaults to None.

alpha

*alpha* parameter as column vector of beta-binomial. *alpha* parameter can be learned with *infer* function. Defaults to None.

**Type**

np.ndarray

<span id="page-20-2"></span><sup>&</sup>lt;sup>1</sup> Created with [sphinx-autoapi](https://github.com/readthedocs/sphinx-autoapi)

## <span id="page-21-0"></span>beta

*beta* parameter as column vector of beta-binomial. *beta* parameter can be learned with *infer* function. Defaults to None.

**Type**

np.ndarray

### **Examples**

Initilize with alpha and beta vector

```
>>> BetaBinomial(
>>> alpha=np.array([[1.], [2.], [3.]])
>>> beta=np.array([[0.5], [0.1], [2]])
>>> )
BetaBinomial[3]
```
## **Examples**

Initilize with single alpha and beta values

```
>>> BetaBinomial(
>>> alpha=np.array([[1.]])
>>> beta=np.array([[1]])
>>> )
BetaBinomial[1]
```
### **Examples**

Initilize without alpha and beta

>>> BetaBinomial() BetaBinomial[]

infer(*k*, *n*, *theta=0.001*, *max\_iter=1000*)

Infer alpha and beta parameters of beta-binomial from k and n counts.

### **Parameters**

- $k$  (*np.ndarray*) count matrix of observations.
- $n(np.dataray)$  total number of counts events.
- theta (float, optional) Error between iterations to stop inference.
- max\_iter Maximum number of iterations.

\_update(*k*, *n*, *alpha\_old*, *beta\_old*)

\_convergence(*alpha\_old*, *alpha*, *beta\_old*, *beta*, *theta*)

## beta\_mean()

The mean of beta distrubution = *alpha / (alpha+beta)*

## <span id="page-22-1"></span>mean(*n*)

The expected number of k *E[k] = n \* alpha / (alpha+beta)*

### **Parameters**

 $\mathbf{n}$  (*np.ndarray*) – total number of counts events.

### fold\_change(*k*, *n*)

Fold change between observed k and E[k]

### **Parameters**

•  $k$  (*np.ndarray*) – count matrix of observations.

•  $n(np.ndarray)$  – total number of counts events.

### $log_f c(k, n)$

Log-fold change between observed k and E[k]

### **Parameters**

- $k$  (*np.ndarray*) count matrix of observations.
- $n(np.ndarray)$  total number of counts events.

### $cdf(k, n)$

CDF of beta-binomial distribution with given *k* and *n* and inferred *alpha* and *beta* parameters.

### pval(*k*, *n*, *alternative='two-sided'*)

Statistical testing with beta-binomial based on given

### **Parameters**

- **k** (*np. ndarray*) count matrix of observations.
- $n(np.dataray)$  total number of counts events.
- alternative { 'two-sided', 'less', 'greater' }

### $z$ \_score $(k, n)$

z-score based on the *k* and *n* and inferred *alpha* and *beta* parameters.

## **Parameters**

- $k$  (*np.ndarray*) count matrix of observations.
- $n(np }.n^{darray) total number of counts events.$

## intra\_class\_corr()

Intra or inter class corrections.

## variance(*n*)

Variance of beta-binomial distribution.

### **Parameters**

 $n(np.dataray)$  – total number of counts events.

## $\_repr$  ()

Return repr(self).

## <span id="page-22-0"></span>betabinomial.betabinomial.pval\_adj(*pval*, *method='fdr\_bh'*, *alpha=0.05*)

Multiple testing correction for p-value matrix obtained from *BetaBinomial.pval*

### **Parameters**

• pval  $(np.ndarray)$  – matrix of p-values.

<span id="page-23-1"></span>• method (str) – Multiple correction method defined based on *statsmodels.stats.multitest.multipletests*.

## **4.1.2 Package Contents**

## **Classes**

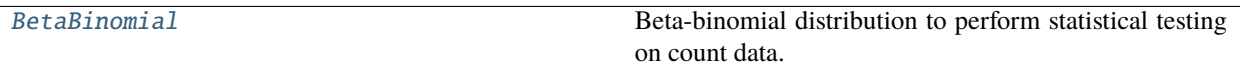

## **Functions**

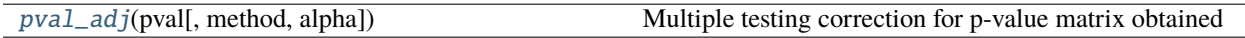

## <span id="page-23-0"></span>class betabinomial.BetaBinomial(*alpha=None*, *beta=None*)

Beta-binomial distribution to perform statistical testing on count data.

### **Parameters**

- alpha (np.ndarray, optional) *alpha* parameter as column vector of beta-binomial. *alpha* parameter can be learned with *infer* function. Defaults to None.
- beta (np.ndarray, optional) *beta* parameter as column vector of beta-binomial. *beta* parameter can be learned with *infer* function. Defaults to None.

## alpha

*alpha* parameter as column vector of beta-binomial. *alpha* parameter can be learned with *infer* function. Defaults to None.

### **Type**

np.ndarray

### beta

*beta* parameter as column vector of beta-binomial. *beta* parameter can be learned with *infer* function. Defaults to None.

## **Type**

np.ndarray

### **Examples**

Initilize with alpha and beta vector

```
>>> BetaBinomial(
>>> alpha=np.array([[1.], [2.], [3.]])
>>> beta=np.array([[0.5], [0.1], [2]])
>>> )
BetaBinomial[3]
```
## <span id="page-24-0"></span>**Examples**

Initilize with single alpha and beta values

```
>>> BetaBinomial(
>>> alpha=np.array([[1.]])
>>> beta=np.array([[1]])
>>> )
BetaBinomial[1]
```
## **Examples**

Initilize without alpha and beta

```
>>> BetaBinomial()
BetaBinomial[]
```

```
infer(k, n, theta=0.001, max_iter=1000)
```
Infer alpha and beta parameters of beta-binomial from k and n counts.

## **Parameters**

- $k$  (*np.ndarray*) count matrix of observations.
- $n(np.ndarray)$  total number of counts events.
- theta (float, optional) Error between iterations to stop inference.
- max\_iter Maximum number of iterations.

\_update(*k*, *n*, *alpha\_old*, *beta\_old*)

\_convergence(*alpha\_old*, *alpha*, *beta\_old*, *beta*, *theta*)

### beta\_mean()

The mean of beta distrubution = *alpha / (alpha+beta)*

## mean(*n*)

The expected number of k *E[k] = n \* alpha / (alpha+beta)*

### **Parameters**

 $n(np.ndarray)$  – total number of counts events.

## fold\_change(*k*, *n*)

Fold change between observed k and E[k]

### **Parameters**

- $k$  (*np.ndarray*) count matrix of observations.
- $n(np.ndarray)$  total number of counts events.

### $log_f c(k, n)$

Log-fold change between observed k and E[k]

### **Parameters**

- $k$  (*np.ndarray*) count matrix of observations.
- $n(np }.n^{darray) total number of counts events.$

## <span id="page-25-1"></span> $cdf(k, n)$

CDF of beta-binomial distribution with given *k* and *n* and inferred *alpha* and *beta* parameters.

## pval(*k*, *n*, *alternative='two-sided'*)

Statistical testing with beta-binomial based on given

## **Parameters**

- $k$  (*np.ndarray*) count matrix of observations.
- $n(np.ndarray)$  total number of counts events.
- alternative { 'two-sided', 'less', 'greater' }

## z\_score(*k*, *n*)

z-score based on the *k* and *n* and inferred *alpha* and *beta* parameters.

## **Parameters**

- $k$  (*np.ndarray*) count matrix of observations.
- $n$  (*np.ndarray*) total number of counts events.

## intra\_class\_corr()

Intra or inter class corrections.

## variance(*n*)

Variance of beta-binomial distribution.

## **Parameters**

 $n(np.dataray)$  – total number of counts events.

## $\_repr$  ()

Return repr(self).

<span id="page-25-0"></span>betabinomial.pval\_adj(*pval*, *method='fdr\_bh'*, *alpha=0.05*)

Multiple testing correction for p-value matrix obtained from *BetaBinomial.pval*

## **Parameters**

- pval  $(np.ndarray)$  matrix of p-values.
- method (str) Multiple correction method defined based on *statsmodels.stats.multitest.multipletests*.

**FIVE**

## **BETABINOMIAL**

<span id="page-26-0"></span>Implementation of Beta-Binomial [\(https://en.wikipedia.org/wiki/Beta-binomial\\_distribution\)](https://en.wikipedia.org/wiki/Beta-binomial_distribution) in python for parameters inference with moment method estimation and statistical testing on count data.

[Documentation](https://betabinomial.readthedocs.io/en/latest/)

## <span id="page-26-1"></span>**5.1 Installation**

pip install betabinomial

## <span id="page-26-2"></span>**5.2 Example**

```
import numpy as np
from betabinomial import BetaBinomial, pval_adj
bb = BetaBinomial()
# total counts
n = np.array([5, 2, 5, 6, 6],
  [8, 8, 0, 9, 1],
  [8, 2, 6, 1, 7]
])
# event count
k = np.array([3, 1, 4, 1, 2],
  [8, 7, 0, 9, 1],
  [0, 0, 0, 0, 2]
])
# Infer `alpha` and `beta` parameters from counts
bb.infer(k, n)
```
(continues on next page)

(continued from previous page)

```
bb.alpha
# [[ 11.45811965]
# [121.01628682]
# [0.43620744]]
bb.beta
# [[13.332114 ]
# [ 4.97492014]
# [ 5.41047636]]
# Statistical testing with inferred `alpha` and `beta`
pval = bb.pval(k, n, alternative='two-sided')
# array([[0.33287737, 0.44653957, 0.06266123, 0.35378069, 0.85568061],
\# [0. , 0.53825136, 0. , 0. , 0. ],
# [0.67209923, 0.26713023, 0.57287758, 0.14921533, 0.10535054]])
# Adjust p-value with multiple testing correction
padj = pval_adj(pval)
# array([[0.53067103, 0.60891759, 0.18798369, 0.53067103, 0.85568061],
\# [0., , 0.6610126, 0., 0., 0., 0.
# [0.72010631, 0.50086919, 0.6610126 , 0.31974714, 0.26337634]])
```
## <span id="page-27-0"></span>**5.3 Citation**

If you use this package in academic publication, please cite:

```
@article{celik2022analysis,
 title={Analysis of alternative polyadenylation from long-read or short-read RNA-seq␣
˓→with LAPA},
  author={Celik, Muhammed Hasan and Mortazavi, Ali},
  journal={bioRxiv},
 year={2022},
  publisher={Cold Spring Harbor Laboratory}
}
```
**SIX**

**INDICES AND TABLES**

<span id="page-28-0"></span>• genindex

## **PYTHON MODULE INDEX**

<span id="page-30-0"></span>b

betabinomial, [17](#page-20-1) betabinomial.betabinomial, [17](#page-20-4)

## **INDEX**

## <span id="page-32-0"></span>Symbols

\_\_repr\_\_() (*betabinomial.BetaBinomial method*), [22](#page-25-1)

- \_\_repr\_\_() (*betabinomial.betabinomial.BetaBinomial method*), [19](#page-22-1) \_convergence() (*betabinomial.BetaBinomial method*), [21](#page-24-0)
- \_convergence() (*betabinomial.betabinomial.BetaBinomial method*), [18](#page-21-0)
- \_update() (*betabinomial.BetaBinomial method*), [21](#page-24-0) \_update() (*betabinomial.betabinomial.BetaBinomial method*), [18](#page-21-0)

## A

alpha (*betabinomial.BetaBinomial attribute*), [20](#page-23-1) alpha (*betabinomial.betabinomial.BetaBinomial attribute*), [17](#page-20-5)

## B

beta (*betabinomial.BetaBinomial attribute*), [20](#page-23-1) beta (*betabinomial.betabinomial.BetaBinomial attribute*), [18](#page-21-0) beta\_mean() (*betabinomial.BetaBinomial method*), [21](#page-24-0) beta\_mean() (*betabinomial.betabinomial.BetaBinomial method*), [18](#page-21-0) betabinomial module, [17](#page-20-5) BetaBinomial (*class in betabinomial*), [20](#page-23-1) BetaBinomial (*class in betabinomial.betabinomial*), [17](#page-20-5) betabinomial.betabinomial

module, [17](#page-20-5)

## C

cdf() (*betabinomial.BetaBinomial method*), [21](#page-24-0)

cdf() (*betabinomial.betabinomial.BetaBinomial method*), [19](#page-22-1)

## F

fold\_change() (*betabinomial.BetaBinomial method*), [21](#page-24-0)

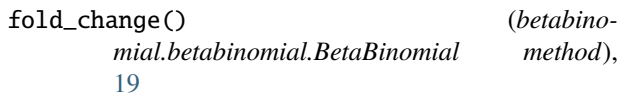

I

infer() (*betabinomial.BetaBinomial method*), [21](#page-24-0) infer() (*betabinomial.betabinomial.BetaBinomial method*), [18](#page-21-0) intra\_class\_corr() (*betabinomial.BetaBinomial method*), [22](#page-25-1) intra\_class\_corr() (*betabinomial.betabinomial.BetaBinomial method*), [19](#page-22-1)

## L

log\_fc() (*betabinomial.BetaBinomial method*), [21](#page-24-0) log\_fc() (*betabinomial.betabinomial.BetaBinomial method*), [19](#page-22-1)

## M

mean() (*betabinomial.BetaBinomial method*), [21](#page-24-0) mean() (*betabinomial.betabinomial.BetaBinomial method*), [18](#page-21-0)

module betabinomial, [17](#page-20-5) betabinomial.betabinomial, [17](#page-20-5)

## P

pval() (*betabinomial.BetaBinomial method*), [22](#page-25-1) pval() (*betabinomial.betabinomial.BetaBinomial method*), [19](#page-22-1) pval\_adj() (*in module betabinomial*), [22](#page-25-1) pval\_adj() (*in module betabinomial.betabinomial*), [19](#page-22-1) V

variance() (*betabinomial.BetaBinomial method*), [22](#page-25-1) variance() (*betabinomial.betabinomial.BetaBinomial method*), [19](#page-22-1)

## Z

z\_score() (*betabinomial.BetaBinomial method*), [22](#page-25-1) z\_score() (*betabinomial.betabinomial.BetaBinomial method*), [19](#page-22-1)